# **Fundamentos da Programação LEIC/LETI**

**Listas**

#### **Aula 10**

**Alberto Abad, Tagus Park, IST, 2021-22**

<span id="page-0-0"></span>**[¶](#page-0-0)**

# **Na semana passada aprendemos...**

- A definir funções em Python e como as utilizar
	- conceito de abstração procedimental
- Um primeiro tipo estruturado de dados, o tuplo , e operações sobre estes
- Ciclos contados, nomeadamente a instrução for
	- introduzimos a função embutida range para gerar sequências
- Operações sobre cadeias de carateres
- A escrita formatada de dados

# **Listas**

- Em Python, uma lista ( list ) é uma sequência de elementos (como os tuplos), mas como uma diferença fundamental: as listas são **mutáveis**.
	- É possível alterar / eliminar / acrescentar elementos...

 $::= [] | []$ 

 $\mathbf{v}$ 

 $:= |$ ,

 $::=$   $|||$   $||$ 

- Tal como nos tuplos, o índice do primeiro elemento da lista é 0.
- Listas de um elemento: [e] (não há ambiguidade como no caso dos tuplos).

# **Operações com Listas**

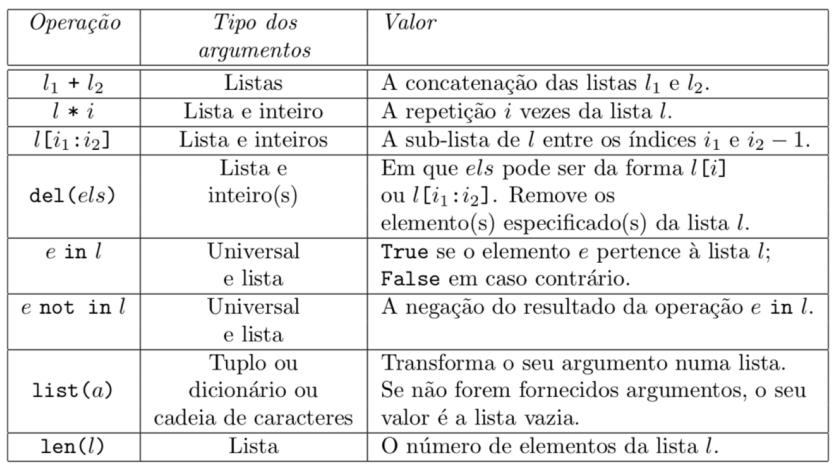

Mais detalhes das operações possíveis com listas:

https://docs.python.org/3/library/stdtypes.html#typesseq-mutable [\(https://docs.python.org/3/library/stdtypes.html#typesseq-mutable\)](https://docs.python.org/3/library/stdtypes.html#typesseq-mutable)

## **Operações com Listas**

### **Exemplos:**

```
lst1 = [2, 3, 5, 7]lst2 = [0, 1, 1, 2, 3, 5, 8]lst1 + lst2lst1 * 5
lst2[2:5]
8 in lst2
8 in lst1
len(lst1)
list((8,9,4))
list('Fundamentos')
lst1[1] = 'FP'lst1[2] = [1, 2, 3]
```
In  $[2]:$   $|1st1 =$  ['Fundamentos', 'da', 'Programacao', 'e muito fixe'] **del** lst1[1:3]

# **Mais Operações com Listas**

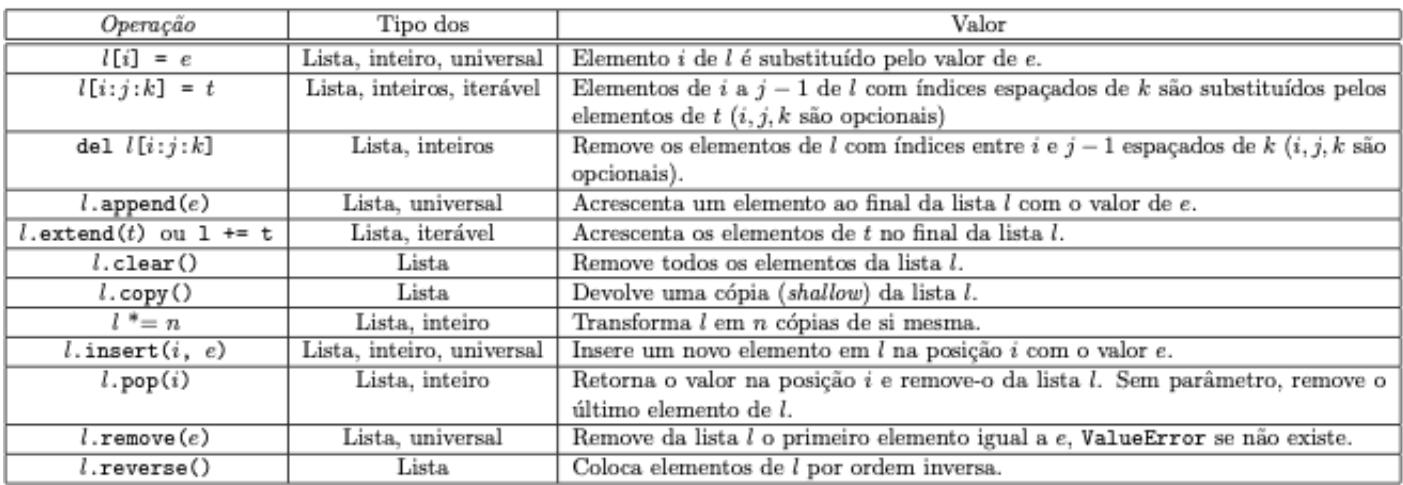

[Referência: https://docs.python.org/3/library/stdtypes.html#typesseq-mutable](https://docs.python.org/3/library/stdtypes.html#typesseq-mutable) (https://docs.python.org/3/library/stdtypes.html#typesseq-mutable)

### **Mais Operações com Listas**

### **Exemplos:**

```
lst1 = [2, 3, 5, 7]lst2 = [0, 1, 1, 2, 3, 5, 8]del(lst2[3:5])
del lst2[3:5]
del lst2[-1]
lst1.append((4, 6))lst1.extend((4, 6))
```
lst1.insert(1,**True**)

In [25]: lst1.insert(**False**)

```
------------------------------------------------------------------
---------
TypeError Traceback (most recent c
all last)
/var/folders/8f/_dfpgmq96v9crs7cmbp8n2qm0000gn/T/ipykernel_57198/3
768835256.py in <module>
----> 1 lst1.insert(False)
TypeError: insert expected 2 arguments, got 1
```
### **Listas: Acrescentar Elementos**

```
In [1]: \vert \text{lst1} = [1, 2, 3]lst2 = lst1print(id(lst1))
         for i in range(10, 20):
              # lst1.append(i)
             lst1 = lst1 + [i]print(lst1)
         print(id(lst1))
         print(id(lst2))
         lst2
         140452678222592
         [1, 2, 3, 10, 11, 12, 13, 14, 15, 16, 17, 18, 19]
         140452678003200
         140452678222592
Out[1]: [1, 2, 3]
```
### **Atribuição em listas: Considerações sobre mutabilidade**

```
In [ ]: \vert 1st1 = [2, 3, 5, 7]
        lst2 = lst1print(id(lst1))
        print(id(lst2))
        lst1[2] = 6lst2[1] = 4lst1 = 10print(lst1, id(lst1))
         print(lst2, id(lst2))
```
### **Atribuição em listas: Considerações sobre mutabilidade**

```
In [ ]: 1st1 = [2, 3, 5, 7]lst2 = list(lst1)lst3 = lst2[:]lst4 = lst3.copy()lst2[0] = -1lst3[1] = -2lst4[2] = -3print(lst1, id(lst1))
        print(lst2, id(lst2))
        print(lst3, id(lst3))
        print(lst4, id(lst4))
```
# **Atribuição em listas: Considerações sobre mutabilidade**

### **Python Tutor**

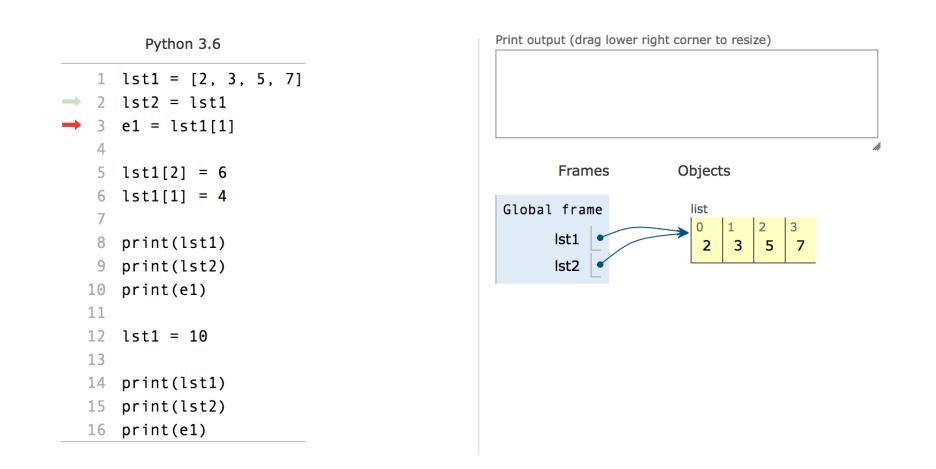

# **Passagem de Parâmetros**

- Modo de passagem de parâmetros mais comuns em programação:
	- Por valor A função recebe o valor do parâmetro concreto e mais nenhuma informação
	- Referência A função recebe a posição em memória do parâmetro concreto
- Em Python é um pouco diferente:
	- Os parâmetros são passados por *cópia do valor da referência dos objetos* ou *assignment*.
	- *Assignment* é a operação de ligar (*binding*) um nome a um objeto.
	- **Implicações:** 
		- Podemos alterar/mudar os objetos que sejam mutáveis.
		- Não podemos fazer *rebinding* da referência externa, ou seja, ligar o nome da variável do ambiente exterior da função a um outro objeto.
- Leitura adicional:
	- https://docs.python.org/3/faq/programming.html#how-do-i-write-a-function-with-output[parameters-call-by-reference \(https://docs.python.org/3/faq/programming.html#how-do-i-write](https://docs.python.org/3/faq/programming.html#how-do-i-write-a-function-with-output-parameters-call-by-reference)a-function-with-output-parameters-call-by-reference)

# **Passagem de Parâmetros**

**Exemplo parâmetros imutáveis**

```
In [ ]: def func1(a, b):
            print("DENTRO ANTES da troca:", a, b)
           a, b = 'new-value', b + 1 # a and b are local na
        mes
            print("DENTRO DEPOIS da troca:", a, b) # assigned to new obje
        cts
        a, b = 'old-value', 99print("FORA ANTES da troca:", a, b)
        func1(a, b)print("FORA DEPOIS da troca:", a, b)
```
### **Passagem de Parâmetros**

#### **Exemplo parâmetros mutáveis 1**

```
In [ ]: def func2(l):
             print("DENTRO ANTES da troca:", l)
            l = [ 'outro', 101 ]1[0], 1[1] = 'new-value', 1[1] + 1 # 'l' references a mutab
        le list
             print("DENTRO DEPOIS da troca:", l)
        l = \text{'old-value'}, 99]
        print("FORA ANTES da troca:", l)
        func2(1)print("FORA DEPOIS da troca:", l)
```
### **Passagem de Parâmetros**

#### **Exemplo parâmetros mutáveis 2**

```
In [ ]: def func3(l):
             print("DENTRO ANTES da troca:", l)
            1[0], 1[1] = 'new-value', 1[1] + 1 # 'l' references a mutab
        le list
             print("DENTRO DEPOIS da troca:", l)
            l = ['last new-value', l[1] + 1] # rebinding example
             print("DENTRO DEPOIS da assignment:", l)
        l = [ 'old-value', 99 ]print("FORA ANTES da troca:", l)
        func3(1)print("FORA DEPOIS da troca:", l)
```
### **Passagem de Parâmetros**

#### **Exemplo tuplos mutáveis !?!?**

```
In [ ]: def addtoall(t, x):
             for l in t:
                  l.append(x)
        t = ([], [], [])addtoall(t, 2)addtoall(t, 17)addtoall(t, 4)print(t)
```
### *Lists comprehensions* **(avançado)**

- O Python suporta um conceito chamado *list comprehensions* que pode ser usado para construir listas de uma maneira muito natural e fácil, parecido como na matemática.
- As *lists comprehensions* é uma das componentes de Python relacionadas com **programação funcional** que abordaremos em mais pormenor nas próximas semanas.
- Estas são algumas formas comuns de descrever vetores (ou tuplos ou listas) em matemática:
	- $S = \{x^2 : x \in \{0, \ldots, 9\}\}\$
	- $V = (1, 2, 4, 8, ..., 2^{12})$
	- $M = \{x \mid x \in S \text{ and } x \text{ even}\}$

#### *Lists comprehensions* **(avançado)**

- Em Python, é possível escrever essas expressões quase exatamente como um matemático faria, sem precisar de se lembrar de nenhuma sintaxe críptica especial.
- É assim que se faz em Python:

```
>> S = [x**2 for x in range(10)]>>> V = [2**i \text{ for } i \text{ in } range(13)]>> M = [x for x in S if x <sup>8</sup> 2 == 0]
```
In [ ]:

# **Tarefas próxima aula**

- Estudar matéria apresentada até hoje!
- Nas aulas laboratoriais esta semana:
	- Avaliação: Ficha Elementos Básicos + Funções.
	- Primeira aula: Tuplos e Ciclos contados
	- **Segunda aula: Listas**

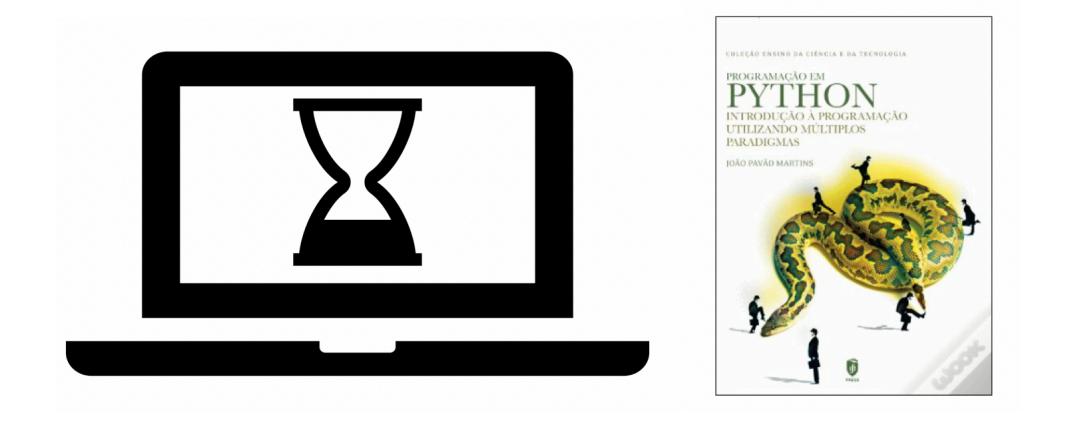

In [ ]: